RA :

RA:

## ES572 Circuitos Lógicos

Calculadora Digital Simples

Profa. Grace Silva Deaecto e Lucas Neves Egídio

O objetivo desta atividade é projetar um sistema digital constituído de parte combinacional e sequencial que apresenta o seguinte funcionamento.

- Para o projeto da calculadora foram disponibilizados um teclado numérico apresentado na Figura 1, somadores completos, flips-flops do tipo JK, todas as portas lógicas, três chaves mecânicas (ON-OFF), um LED vermelho e um LED verde.
- Esta calculadora deve realizar as operações de soma e subtração de números decimais de 0 a 9, sendo o resultado armazenado em um dos quatro registradores a ser projetado. O resultado deve ser apresentado em binário de 5 bits em que o primeiro bit representa o sinal e os demais a magnitude do número. A seleção do registrador é feita através de um endereço binário a ser fornecido através de duas chaves ON-OFF, sendo que a solução deve ser enviada imediatamente no formato sinal-magnitude após pressionado o botão "=" do teclado. Desta forma, um bit adicional de sinal deve ser acrescentado à operação e, para verificar a ocorrência de overflow, utiliza-se o LED vermelho disponível. Se o resultado for negativo o LED verde deve acender.
- Antes de iniciar a entrada de dados deve-se dar um comando de clear através de uma das chaves disponíveis. Posteriormente, deve-se a justar as demais chaves indicando o endereço do registrador onde deve ser armazenado o resultado da operação. Os dados devem ser oferecidos da seguinte maneira: o usuário deve pressionar o primeiro número que, ap´os decodificado para BCD, deve ser armazenado adequadamente de forma a aguardar o próximo número ser pressionado. Em seguida, ele deve pressionar a operação a ser considerada + ou −. Posteriormente, o usuário deve pressionar o segundo número. Após

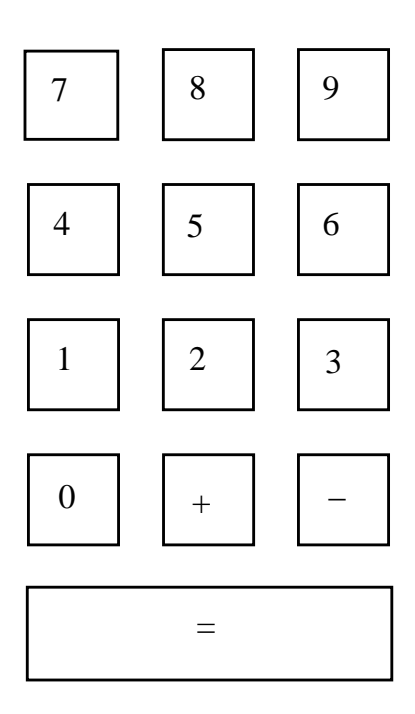

Figura 1: Teclado para dados de entradas

pressionado o botão "=" o resultado da operação deve ser armazenado no registrador indicado na forma sinal-magnitude.

• Os registradores mencionados possuem entrada paralela e saída paralela. Nunca serão pressionados dois bot˜oes ao mesmo tempo e a ordem na entrada de dados deve ser respeitada. Além disso, deve-se considerar que quando o qualquer botão do teclado deixa de ser pressionado, o seu respectivo estado volta para o nível baixo.

Teste o projeto para as seguintes operações  $9+9, 9+5, 9-5$  e  $5-9$ . Para cada caso, forneça os resultados obtidos e a indicação dos LEDs. Apresente um esquema geral do projeto através de diagrama de blocos de forma a explicar o seu funcionamento e, posteriormente, apresente o projeto de cada um dos blocos separadamente.